# **TREINAMENTO VIRTUAL<sup>1</sup>**

Ismar Araujo Pessoa<sup>2</sup> João Carlos Rocha<sup>3</sup>

#### **Resumo**

Este trabalho tem o objetivo de compartilhar a implantação de um sistema de treinamento em laminação, para as equipes de operação e manutenção, utilizando animações gráficas 3D, testes, relatórios e avaliação de eficiência.

**Palavras-chave**: Treinamento; Treinamento virtual; Conhecimento; Laminação.

#### **VIRTUAL TRAINING**

#### **Abstract**

This paper have the objective to share the implementation of a training system in rolling mill for the operation and maintenance teams, using 3D motion graphics, testing, reporting and evaluation of efficiency.

**Key words:** Training; Virtual training; Knowledge; Lamination.

1 Contribuição técnica ao 46° Seminário de Laminação – Processos e Produtos Laminados e Revestidos, 27 a 30 de outubro de 2009, Santos, SP.

- 2 Assessor de treinamento (Novelis).
- 3 Gerente de T&D

# **1 INTRODUÇÃO**

Em 2001, na planta da Novelis de Pindamonhangaba, com o crescimento do número de procedimentos operacionais, devido à implantação da ISO9000, surge a necessidade de melhoria nas formas de treinamento das equipes de operação e manutenção, dos setores de laminação e refusão. Neste período, possuíamos um número excessivo de procedimentos e normas, que muitas vezes não eram seguidas, por desconhecimento das mesmas. Após diversos estudos, decidimos na implantação de um sistema de treinamento, com a utilização de animações gráficas, para treinar as equipes de produção e manutenção.

Além dos treinamentos, desenvolvemos também ferramentas para medir a eficiência dos mesmos, com relação a quantidade de horas e quanto ao entendimento dos procedimentos, através da aplicação de testes específicos.

Desenvolvemos vários vídeos, focados nos processos de laminação, voltados para a operação e manutenção. Abaixo apresentamos alguns, dos mais de 300 produzidos:

- 1. Treinamento de laminação Foco em perfil
- 2. Instalação das guias laterais do Tandem
- 3. Troca da mesa feed Table do laminador a quente
- 4. Procedimento de soldagem em bobinas de alumínio
- 5. Troca de cilindros do LQ
- 6. Empurrador de pontas da tesoura de 100mm
- 7. Midi Slitter

Este trabalho tem o objetivo de compartilhar o processo de implantação desta metodologia de treinamento, seus resultados propostos e alcançados.

## **2 MATERIAL E MÉTODOS**

#### **2.1 Histórico**

Em 2002, a fábrica da Novelis de Pindamonhangaba, contava com mais de 1200 procedimentos, em suas diversas operações. Mais de 1200 funcionários, sendo 800 horistas, em regime de trabalho 6x2, operando 24 horas por dia.

A grande maioria dos treinamentos operacionais era realizada, pelo auto treinamento (leitura dos procedimentos de forma eletrônica – computador), ou on the job, no local de trabalho.

Iniciamos a implantação do sistema "Treinamento virtual" onde os procedimentos poderiam ser visualizados, no formato de animações gráficas 3d,(1) mostrando em detalhes, todo processo, através das maquetes de cada equipamento.

Hoje, contamos com mais de 300 vídeos de treinamento, mostrando as equipes de manutenção e operação, quais as melhores formas de se executar cada tarefa.

### **2.2 Operacionalização**

- Os treinamentos são produzidos internamente, obedecendo a critérios de seleção, de acordo com a necessidade e urgência de cada área.
- Cada vídeo está limitado a um tempo médio de 5 minutos, para que possa ser acessado, em pequenos intervalos, sem necessidade de horas extras.
- Cada roteiro segue os dados contidos no procedimento de origem.
- $\bullet$  Cada equipamento é desenhado,<sup>(2)</sup> exatamente, da forma como se encontra, transmitindo ao funcionário, uma visão realista de cada processo.
- As animações são feitas, demonstrando passo a passo, o que deve ser feito, quais os cuidados na realização das tarefas, o que acontece se não for realizado corretamente etc...
- Uma vez prontos, os vídeos são cadastrados ao sistema de gestão. (3) "Treinamento Virtual", na área correspondente ao mesmo.
- O gestor da área cria e registra as perguntas, que aparecerão ao fim de cada treinamento.
- O usuário acessa o sistema, disponível em qualquer computador da empresa, assiste ao vídeo, e responde as perguntas.
- Sua performance fica armazenada no banco de dados, e pode ser consultada através dos relatórios disponíveis.

# **2.3 Treinamentos em Laminação (Exemplos)**

## **2.3.1 Treinamento de laminação - Foco em perfil**

 Este importante treinamento, para a operação, estava disponível em Power Point, e era ministrado apenas por pessoas experientes, que conheciam muito bem seu conteúdo. Com o uso do treinamento virtual, foi possível transformá-lo, em um auto treinamento, de fácil entendimento, e disponível a qualquer operador.

Objetivo inicial: Treinar a equipe de operação.

Resultado alcançado: Todos os operadores foram treinados (29 pessoas).

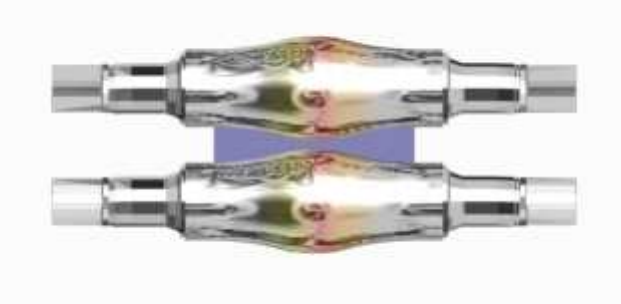

**Figura 1.** Treinamento de laminação - Foco em perfil.<sup>(4)</sup>

### **2.3.2 Instalação das guias laterais do Tandem**

Em 2007, a área de laminação a quente estava se preparando para a instalação de um novo equipamento no laminador Tandem (três guias laterais). Este trabalho deveria ser executado em um curto espaço de tempo, com a remoção da guia existente, e a troca por outra, mais moderna. Esta operação, envolveria um grande número de trabalhadores, externos, que não conheciam o local de trabalho, numa operação complexa, e que não poderia falhar. A área de T&D, foi então acionada, para fazer uma simulação, de todo o trabalho, para que as pessoas pudessem visualizar o que aconteceria durante a semana de troca das guias, inclusive com as recomendações de segurança, para cada operação.

Objetivo inicial: Instalar as novas guias, dentro do prazo, sem acidentes e sem perdas de operação no retorno.

Resultado alcançado: As guias foram instaladas, dentro do prazo, sem acidentes, e não houve paradas após a volta do equipamento, devido as mesma.

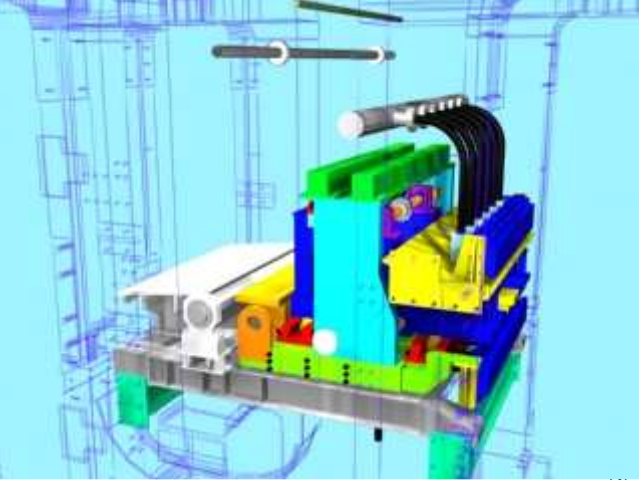

**Figura 2**. Instalação das guias laterais do Tandem.(4)

### **2.3.3 Troca da mesa feed Table – do laminador a quente**

 Anualmente, as mesas de saída e entrada do laminador a quente, passam por manutenções preventivas e corretivas. Há cada ano porém, as práticas e procedimentos, da retirada, manutenção e remontagem, são alteradas, de acordo com a mudança, das pessoas que coordenam e executam esta tarefa. Neste caso, a equipe de T&D, foi acionada, para criar um treinamento, padronizado, da melhor prática de manutenção deste equipamento.

Objetivo inicial: Treinar as equipes de manutenção para executar a manutenção dentro do prazo.

Resultado alcançado: Ainda não pode ser mensurado, pois as mesas ainda não passaram por manutenção, desde a conclusão deste treinamento.

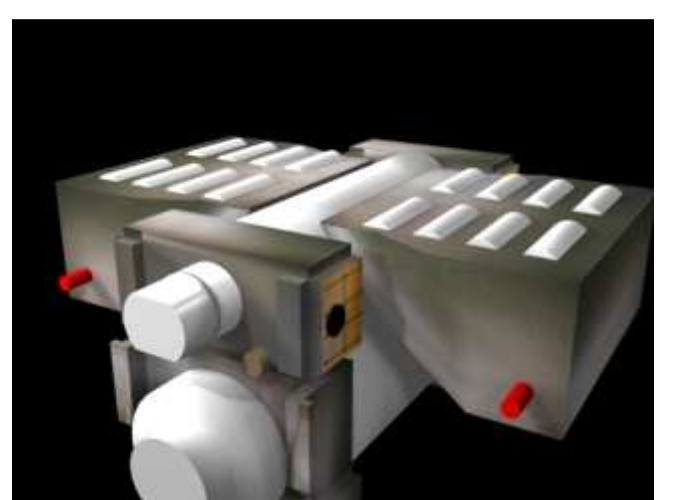

**Figura 3**. Troca da mesa feed Table – do laminador a quente.<sup>(4)</sup>

#### **2.3.4 Procedimento de soldagem em bobinas de alumínio**

 Este procedimento foi criado para instruir os operadores, durante o processo de soldagem, das bobinas do tandem, mostrando desde a melhor regulagem da máquina, até os problemas gerados quando a solda não é realizada de forma adequada.

Objetivo inicial: Treinar as equipes de operação

Resultado alcançado: Todos os operadores foram treinados (29 pessoas)

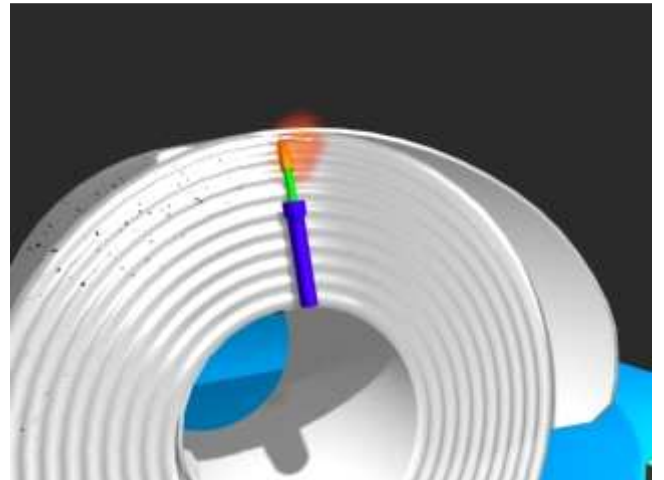

**Figura 4.** Procedimento de soldagem em bobinas de alumínio.<sup>(4)</sup>

## **2.3.5 Troca de cilindros do LQ**

 Este procedimento, foi criado para mostrar a melhor prática para se fazer a troca dos cilindros de laminação, com segurança e no tempo ideal.

Objetivo inicial: Treinar as equipes de operação para fazer a toca no menor tempo possível, e sem acidentes.

Resultado alcançado: 29 pessoas treinadas, tempo de troca foi padronizado.

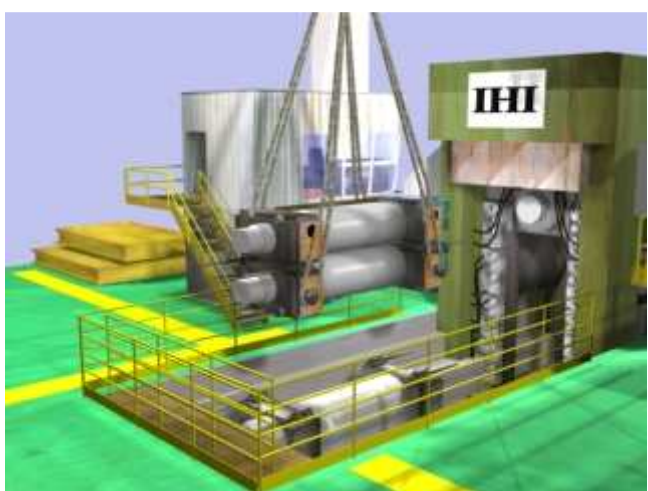

**Figura 5**. Troca de cilindros do LQ.<sup>(4)</sup>

### **2.3.6 Empurrador de pontas da tesoura de 100 mm**

Este treinamento foi solicitado, com dois objetivos.

1 – Mostrar a gerencia da fábrica, as vantagens da instalação deste novo equipamento, e conseguir sua aprovação.

2 – Mostrar e treinar a equipe de operação, para o uso correto e as vantagens, do novo equipamento.

Resultado alcançado: O projeto foi aprovado, o sistema foi instalado dentro do tempo previsto e os operadores treinados.

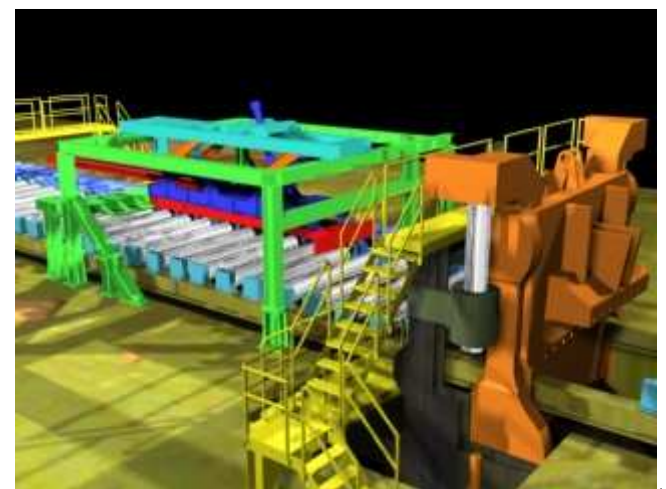

**Figura 6**. Empurrador de pontas da tesoura de 100 mm.(4)

## **2.3.7 Midi Slitter**

 Esta maquete foi construída, baseada nos desenhos de uma máquina, que estava desativada, e encaixotada, demonstrando seu funcionamento, para avaliação da diretoria da empresa, em uma possível aquisição.

Objetivo inicial: Apresentar o projeto para analisar a viabilidade do investimento. Resultado alcançado: O projeto foi considerado inviável, e não foi adquirido.

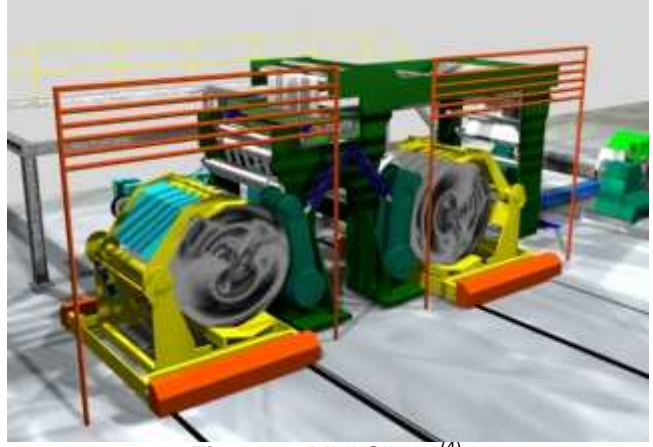

Figura 7. Midi Slitter.<sup>(4)</sup>

# **2.4 Softwares Utilizados**

Autodesk 3ds Max **Coreldraw** Macromedia Flash Sound Forge **TextAloud** Camtasia Studio

# **3 RESULTADOS**

## **3.1 Alcançados**

- O treinamento virtual está implantado há quase três anos, na fábrica de Pindamonhangaba e Santo André.
- Mais de 300 vídeos, de várias operações foram realizados.
- Treinamentos operacionais e de manutenção, focados nos processos de laminação a frio, a quente e refusão.
- 731 usuários cadastrados.
- 30.000 treinamentos realizados.
- 90.000 testes aplicados (Figuras 8 e 9).
- Uma nova fase (medição dos resultados eficácia) foi iniciada em 2009.

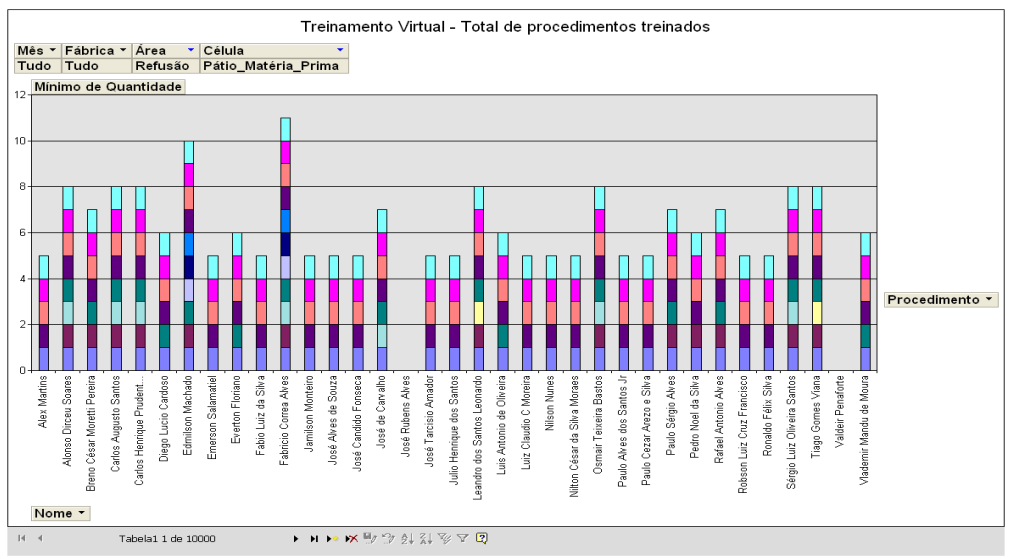

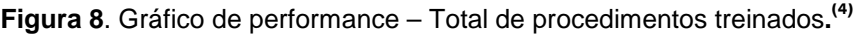

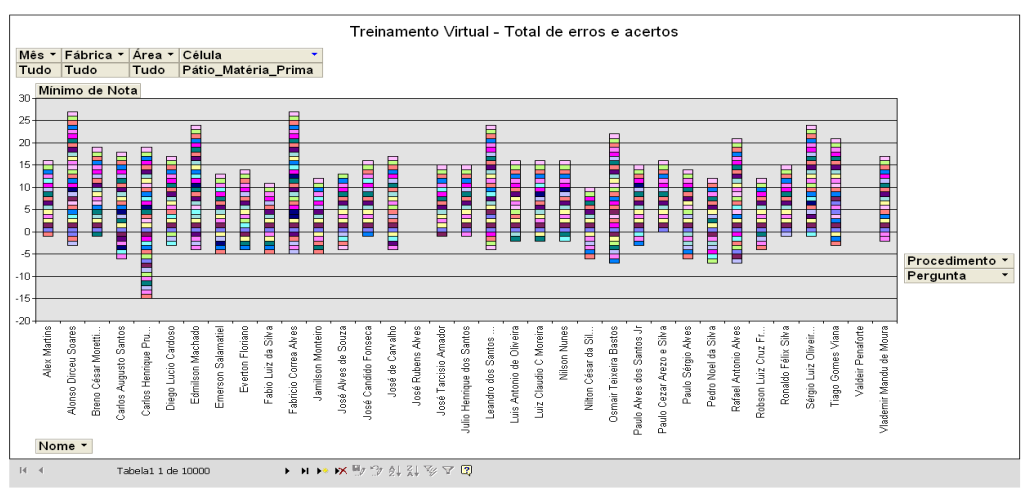

**Figura 9**. Gráfico de performance – Total de erros e acertos**. (4)**

# **4 DISCUSSÃO**

Com o sistema de treinamento virtual, os procedimentos da operação e manutenção ficam disponíveis em um formato que permite o seu auto treinamento.

- Qualquer um tem acesso, na hora em que precisar.
- Os coordenadores avaliam as performances dos treinamentos, através de relatórios gráficos.
- Não são necessárias horas extras para se realizar os treinamentos. O melhor horário, é definido pelo próprio funcionário, durante pequenos intervalos ao longo do dia, ou em paradas do equipamento.
- O entendimento é claro, evitando-se dupla interpretação.
- A eficiência pode ser medida, através dos vários testes, ao fim de cada treinamento.
- O tempo de cada treinamento é muito curto, variando entre 3 e 6 minutos.
- Outros sistemas de treinamento, como e-learning, não mostrariam as operações, tão bem, como as animações gráficas.
- Apesar da grande aderência, o sistema ainda não mede os resultados de eficácia dos treinamentos. Porém, este é um trabalho, que já está sendo desenvolvido e testado, na Novelis.

# **5 CONCLUSÃO**

- O treinamento virtual é uma ferramenta auxiliar de treinamento rápido e de qualidade, não eliminando ou substituindo as demais formas de treinamento, que possuem aplicações específicas.
- Está implantado e consolidado como uma forma de treinamento eficiente.
- A medição de eficiência é feita através dos vários relatórios disponíveis.
- Os treinamentos são realizados sem a necessidade de horas extras pelos funcionários.
- O próximo passo do treinamento virtual será a medição da eficácia dos treinamentos, em relação aos resultados do negócio.

# **Agradecimentos**

Agradeço a todas as pessoas, que acreditaram neste projeto, e deram seu apoio para que se tornasse realidade:

Roberto Rocha – Diretor - Novelis

Ângelo Argueles – Gerente da fábrica - Pindamonhangaba

João Carlos Rocha – Gerente de T&D - corporativo

Elaine Miranda – Analista de Treinamento – T&D - Pindamonhangaba

# **REFERÊNCIAS**

- 1 3DStudio Max Manual de operação
- 2 .Coreo Draw Manual de operação
- 3 Manzi, Fabrício. Flash MX Criando e animando para a Web, 2. edição, São Paulo, Erica 2003
- 4 Manuais e procedimentos internos Novelis